|                   | Урок Время        | Способ             | Предмет                                | Тема урока                                                   | Pecypc                                                                                                    | Домашнее задание                                                                                                    |
|-------------------|-------------------|--------------------|----------------------------------------|--------------------------------------------------------------|----------------------------------------------------------------------------------------------------|----------------------------------------------------------------------------------------------------|
|                   | $7.45 -$<br>7.50  | Онлайн-<br>занятие | Встреча с<br>классным<br>руководителем | Оргвопросы                                                   | Zoom-конференция.                                                                                                    |                                                                                                    |
|                   | $8.00 -$<br>8.30  | Онлайн-<br>занятие | Физическая<br>культура<br>Осокина Д.В. | Приём мяча сверху                                            | Конференция в zoom. В случае отсутствия  Не предусмотрено<br>связи приготовить сообщение на тему:<br>"Упражнения на развитие приёма сверху в<br>волейболе"                                                                                                    |                                                                                                    |
| $\overline{2}$    | $8.50 -$<br>9.20  | Онлайн-<br>занятие | Информатика<br>Насырова Г.Т.           | Программное<br>обеспечение                                   | Zoom-конференция. При отсутствии связи<br>посмотреть материал<br>https://www.youtube.com/watch?v=HAHhcg<br><b>JfiJk</b>                                                                                                    | п.8 (учебник К.Полякова) читать,<br>материал просмотреть<br>https://www.youtube.com/watch?v=7y<br>V-iEeJNIU, скачать по ссылке<br>https://drive.google.com/file/d/1ApT98<br>91LVAxbB3XamqfjGVsxSBQNZcIe/v<br>iew?usp=sharing папку 1-files,<br>выполнить задание из файла 7kl-8.11,<br>прислать до 17.11.2021 в ВК |
| Завтрак 9.30-9.50 |                   |                    |                                        |                                                              |                                                                                                    |                                                                                                    |
| 3                 | $9.50 -$<br>10.20 | Онлайн-<br>занятие | Математика<br>(модуль<br>«Алгебра»)    | Решение задач с<br>помощью уравнений связи:<br>(закрепление) | Zoom конференция, в случае отсутствия<br>1. Прочитать параграф 8.<br>2. Решить в тетради при помощи<br>уравнения<br>https://docs.google.com/document/d/1a5HFf<br>MLNV7FsGxxuG4kp70q6GbXkScIzcavzCz<br>FUNYA/edit?usp=sharing<br>Решение прислать на эл. почту | Прочитать параграф 8, решить в<br>тетради № 161 с помощью<br>уравнения.<br>Решение к следующему уроку<br>прислать на эл. почту                                                                                                    |
| 4                 | 10.50-<br>11.20   | Онлайн-<br>занятие | Русский язык<br>Дятчина М.Г.           | в суффиксах кратких посмотреть видео                         | Одна и две буквы -н- Zoom-конференция. При отсутствии связи                                                                                                    | Выполнить задания из гугл-<br>документа                                                                                                    |

**Расписание занятий для обучающихся 7в класса на 12.11.2021 г.**

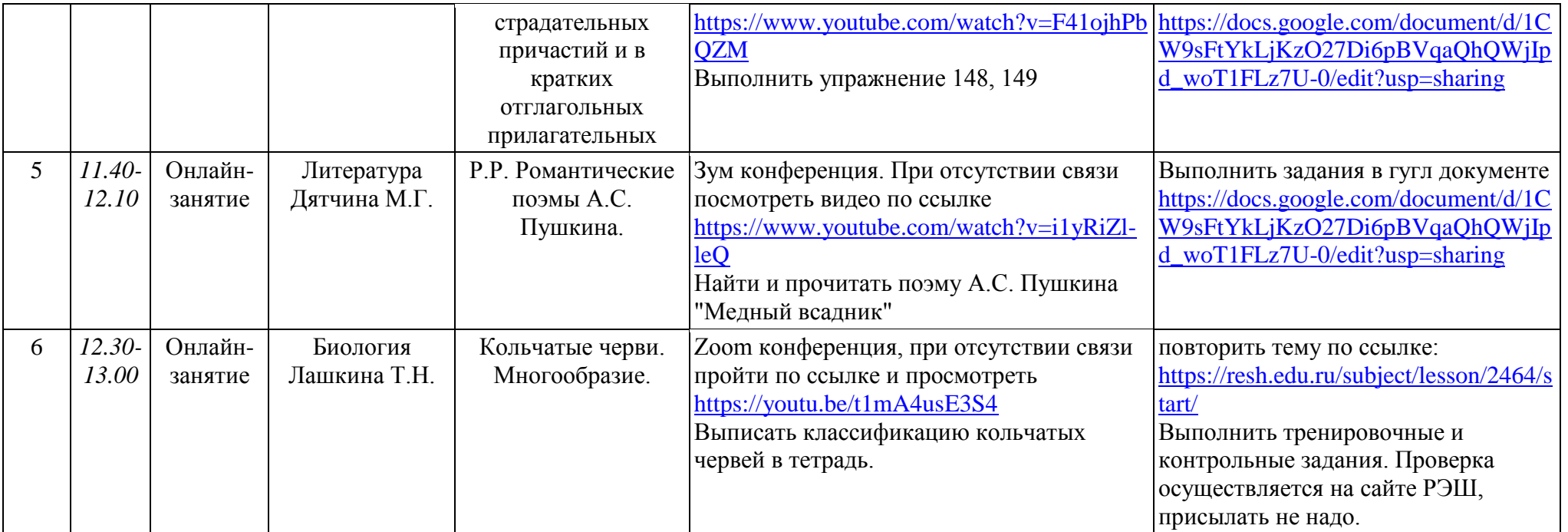